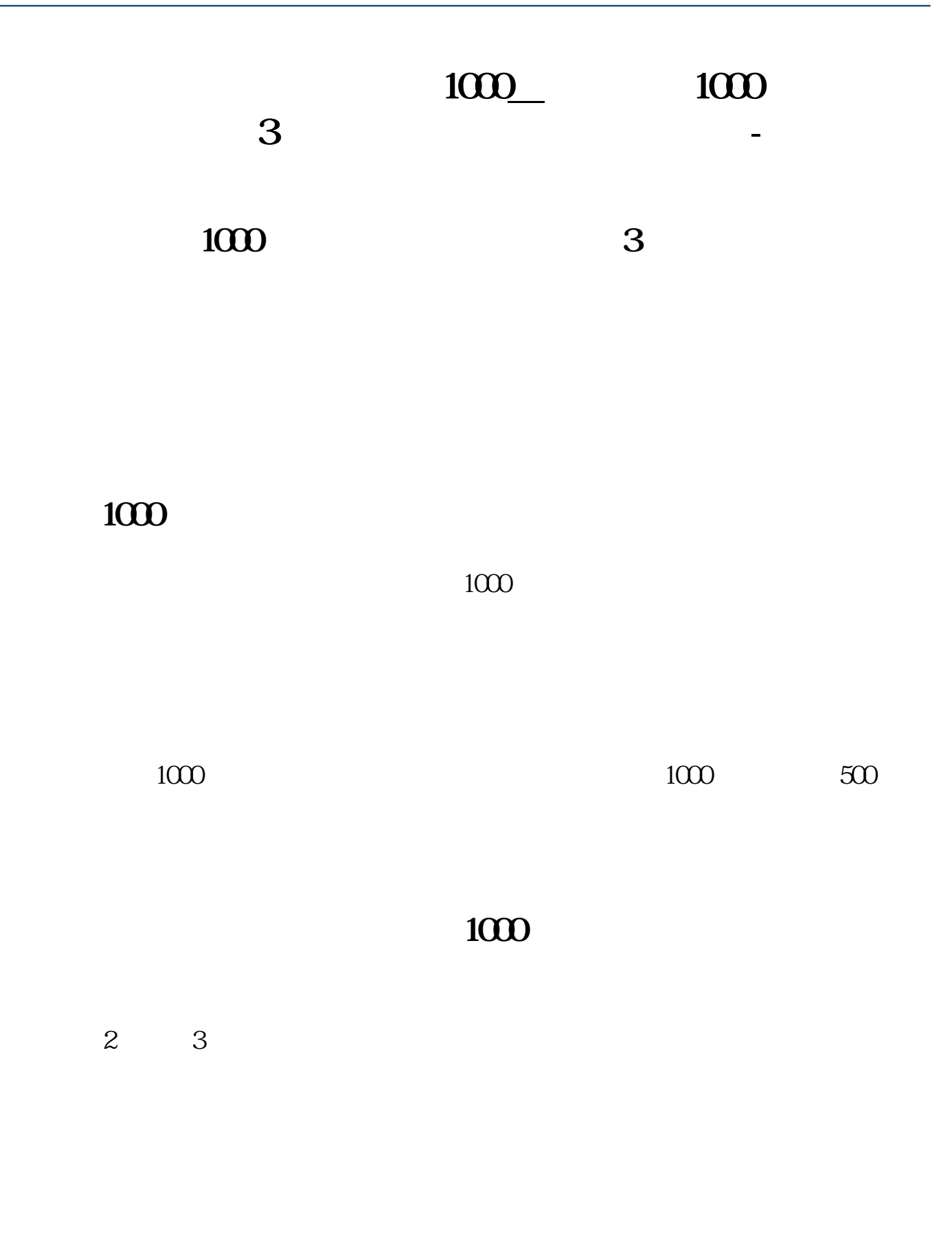

## 10000 1000

**股识吧 gupiaozhishiba.com**

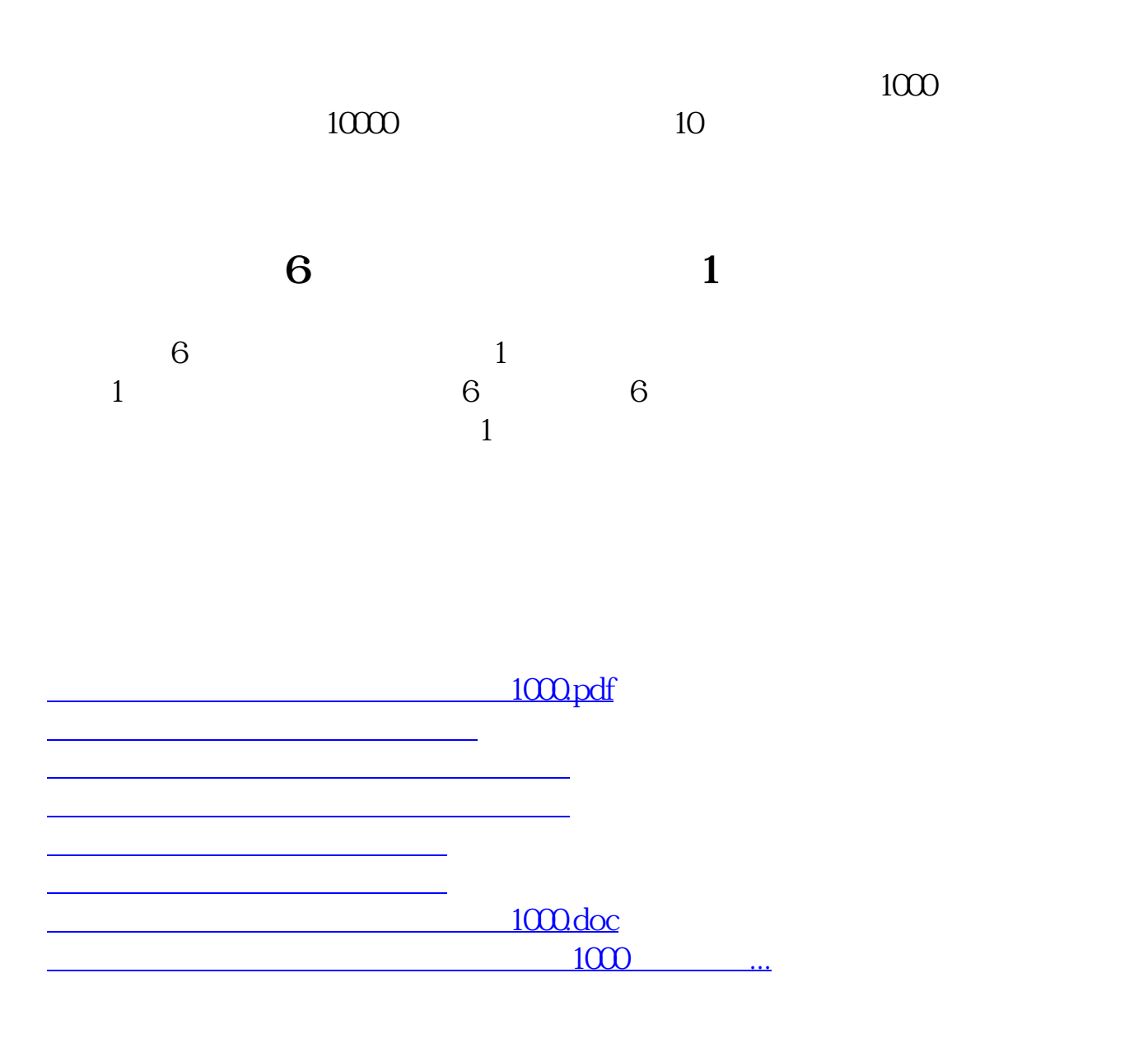

<https://www.gupiaozhishiba.com/article/60688083.html>